# Государственная система обеспечения единства измерений

Акционерное общество «Приборы, Сервис, Торговля»  $(AO \triangleleft \Pi p \Pi C T)$ 

**УТВЕРЖДАЮ** Главный метролог АОДПриСТ» **ДА** А.Н. Новиков 2 фоавгуста 2018 г.  $O$  HEP "ПриСТ MOCKY

# ГОСУДАРСТВЕННАЯ СИСТЕМА ОБЕСПЕЧЕНИЯ ЕДИНСТВА ИЗМЕРЕНИЙ

# Калибраторы процессов АКИП-7302, АКИП-7303, АКИП-7304

МЕТОДИКА ПОВЕРКИ ПР-33-2018МП

> г. Москва 2018 г.

Настоящая методика устанавливает методы и средства первичной и периодических поверок калибраторов процессов АКИП-7302, АКИП-7303, АКИП-7304, изготавливаемых фирмой "Shenzhen Victor Hi-Tech Co., Ltd.", Китай.

Калибраторы процессов АКИП-7302, АКИП-7303, АКИП-7304 (далее калибраторы) предназначены для измерения силы постоянного тока и напряжения постоянного тока, электрического сопротивления постоянного тока, частоты, температуры с помощью термопар и термопреобразователей сопротивлений, а также формирование в режиме калибратора: постоянного напряжения и силы постоянного тока, электрического сопротивления постоянного тока. частоты  $\mathbf{M}$ количества импульсов, статических характеристик термопар  $\mathbf{M}$ термопреобразователей сопротивлений.

Межповерочный интервал 1 год.

Периодическая поверка калибраторов в случае их использования для измерений (воспроизведения) меньшего числа величин или на меньшем числе поддиапазонов измерений, по отношению к указанным в разделе «Метрологические и технические характеристики» описания типа, допускается на основании письменного заявления владельца калибратора, оформленного в произвольной форме. Соответствующая запись должна быть сделана в свидетельстве о поверке приборов.

# 1 ОПЕРАЦИИ ПОВЕРКИ

Таблица 1 - Операции поверки

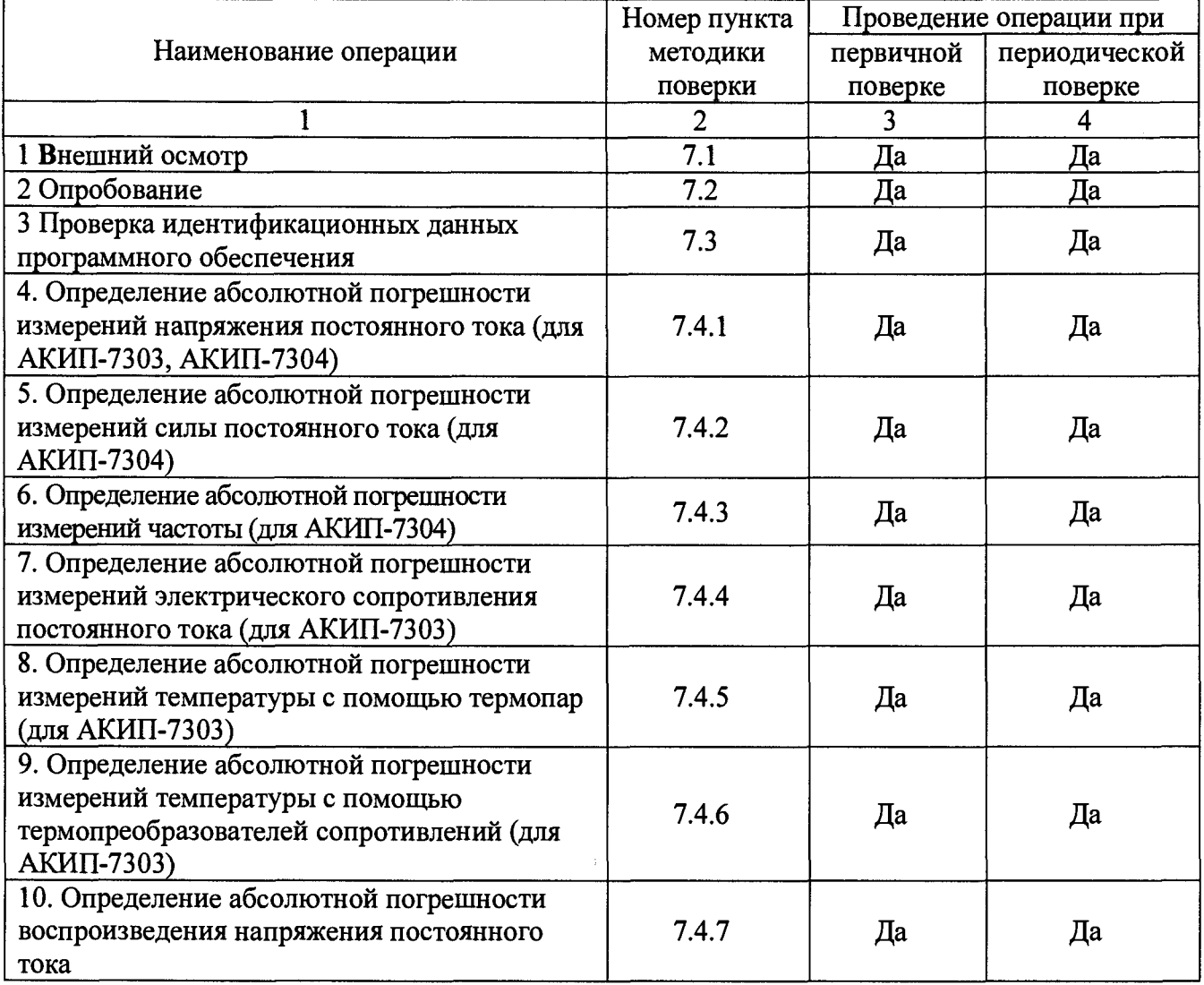

**Продолжение таблицы 1**

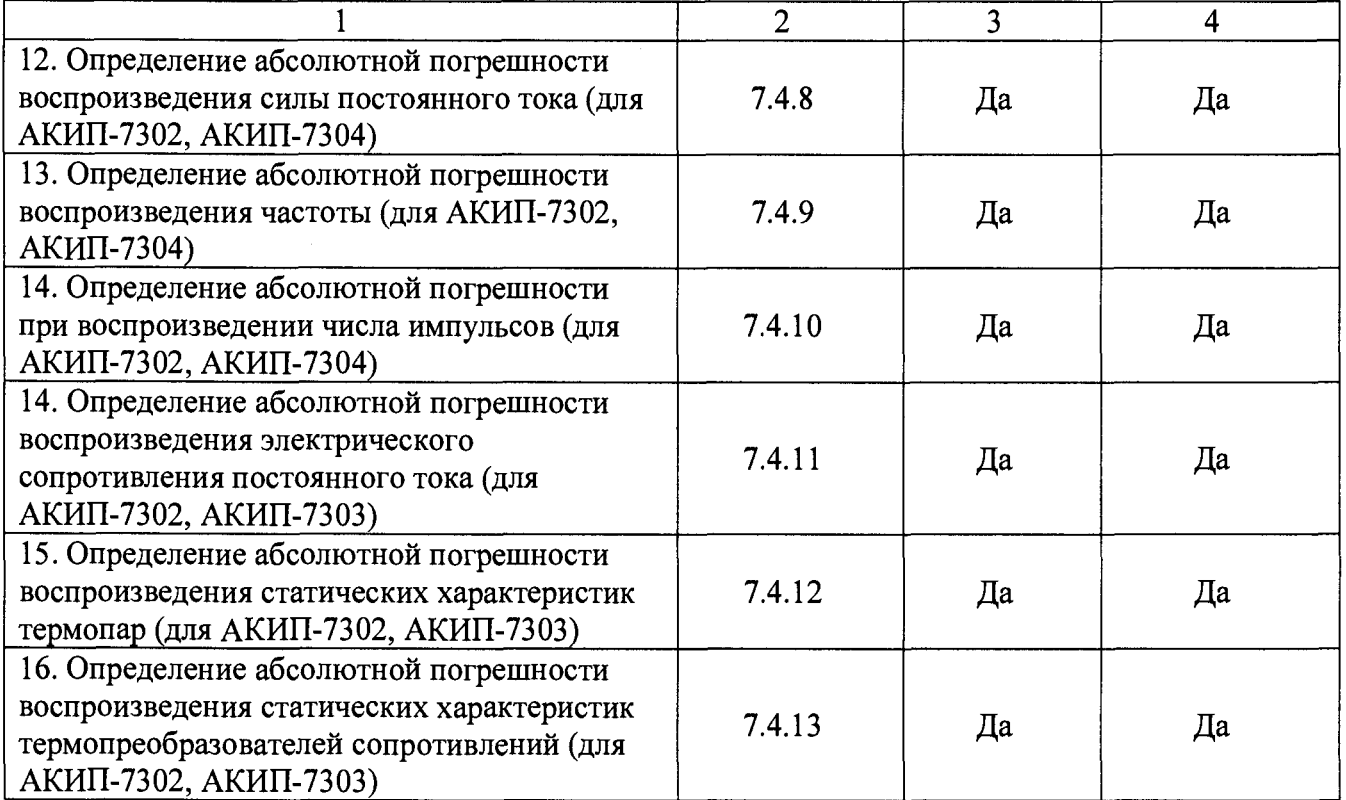

# **2 СРЕДСТВА ПОВЕРКИ**

2.1 При проведении поверки должны применяться средства поверки, перечисленные в таблицах 2 и 3.

2.2 Допускается применять другие средства поверки, обеспечивающие измерение значений соответствующих величин с требуемой точностью.

2.3 Все средства поверки должны быть исправны, поверены и иметь свидетельства (отметки в формулярах или паспортах) о поверке.

| Номер           |                                                                                                    |  |  |  |
|-----------------|----------------------------------------------------------------------------------------------------|--|--|--|
| пункта          | Тип средства поверки                                                                                                    |  |  |  |
| $M\Pi$          |                                                                                                    |  |  |  |
|                 |                                                                                                    |  |  |  |
| $7.4.1 - 7.4.6$ | Калибратор многофункциональный Fluke 5522A. Диапазон воспроизведения<br>частоты переменного тока от 0,1 Гц до 100 кГц, пределы основной абсолютной<br>погрешности $\pm 2.5 \cdot 10^{-6}$ $F_k$ . Диапазон воспроизведения электрического<br>сопротивления постоянного тока от 0 до 40 кОм, пределы основной абсолютной<br>погрешности от $\pm (2.5 \cdot 10^{-5} \cdot R + 0.001)$ Ом. Пределы допускаемой основной<br>абсолютной погрешности моделирования и измерения сигнала термопары в<br>диапазоне от 0 до 329,9999 мВ $\pm (5.10^{-5} \text{U} + 3.10^{-3})$ мВ. Диапазон воспроизведения<br>напряжения постоянного тока от 0 до 32,99999 В, пределы основной абсолютной<br>погрешности $\pm (1,2\cdot 10^{-5}\cdot U+2\cdot 10^{-5})$ В. Диапазон воспроизведения силы постоянного<br>тока от 0 до 329,999 мА, пределы основной абсолютной погрешности<br>$\pm (1.10^{-4} \cdot I + 2.5 \cdot 10^{-3})$ MA |  |  |  |

Таблица 2 - Средства поверки

**Продолжение таблицы 2**

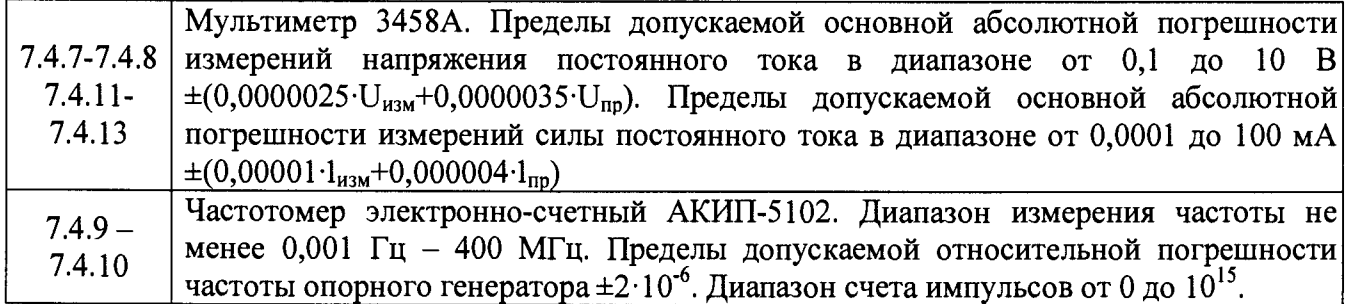

Таблица 3 - Вспомогательные средства поверки

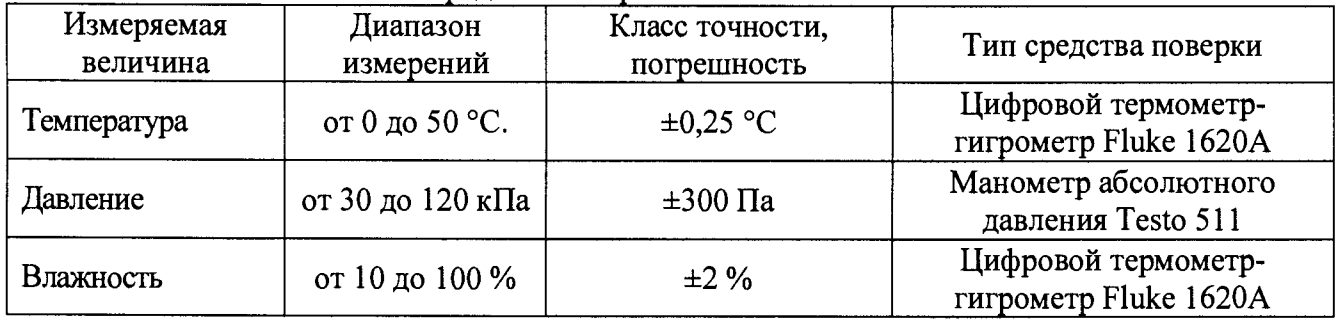

# **3 ТРЕБОВАНИЯ К КВАЛИФИКАЦИИ ПОВЕРИТЕЛЕЙ**

К поверке допускаются лица, изучившие эксплуатационную документацию на поверяемые средства измерений, эксплуатационную документацию на средства поверки и соответствующие требованиям к поверителям средств измерений согласно ГОСТ Р 56069-2014.

# **4 ТРЕБОВАНИЯ БЕЗОПАСНОСТИ**

4.1 При проведении поверки должны быть соблюдены требования ГОСТ 12.27.0-75, ГОСТ 12.3.019-80, ГОСТ 12.27.7-75, требованиями правил по охране труда при эксплуатации электроустановок, утвержденных приказом Министерства труда и социальной защиты Российской Федерации от 24 июля 2013 г № 328Н.

4.2 Средства поверки, вспомогательные средства поверки и оборудование должны соответствовать требованиям безопасности, изложенным в руководствах по их эксплуатации.

# **5 УСЛОВИЯ ПРОВЕДЕНИЯ ПОВЕРКИ**

При проведении поверки должны соблюдаться следующие условия:

- температура окружающего воздуха (23±5) °С;

- относительная влажность, не более 80 %;

- атмосферное давление от 84 до 106 кПа или от 630 до 795 мм рт. ст.

# **6 ПОДГОТОВКА К ПОВЕРКЕ**

6.1 Перед проведением поверки должны быть выполнены следующие подготовительные работы:

- проведены технические и организационные мероприятия по обеспечению безопасности проводимых работ в соответствии с действующими положениями ГОСТ 12.27.0-75;

- проверить наличие действующих свидетельств поверки на основные и вспомогательные средства поверки.

6.2 Средства поверки и поверяемый прибор должны быть подготовлены к работе согласно их руководствам по эксплуатации.

6.3 Проверено наличие удостоверения у поверителя на право работы на электроустановках с напряжением до 1000 В с группой допуска не ниже III.

6.4 Контроль условий проведения поверки по пункту 5 должен быть проведен перед началом поверки.

#### **7 ПРОВЕДЕНИЕ ПОВЕРКИ**

#### **7.1 Внешний осмотр**

Перед поверкой должен быть проведен внешний осмотр, при котором должно быть установлено соответствие поверяемого прибора следующим требованиям:

- соответствие комплектности перечню, указанному в руководстве по эксплуатации;

- чистоту и исправность разъемов;

- маркировку и наличие необходимых надписей на калибраторе;

-отсутствие механических повреждений и ослабление крепления элементов конструкции (повреждение корпуса, разъёма);

- сохранность органов управления, четкость фиксаций их положений.

Результат внешнего осмотра считают положительным, если выполняются все вышеуказанные требования. При наличии дефектов поверяемый прибор бракуется и подлежит ремонту.

#### **7.2 Опробование**

Опробование калибратора проводить путем проверки его на функционирование в соответствии с руководством по эксплуатации.

При отрицательном результате проверки прибор бракуется и направляется в ремонт.

#### **7.3 Проверка идентификационных данных программного обеспечения**

Проверку идентификационных данных программного обеспечения калибраторов проводить путем считывания при включении прибора информации о версии программного обеспечения.

Результат проверки считается положительным, если версия программного обеспечения соответствует данным, приведенным в таблице 4.

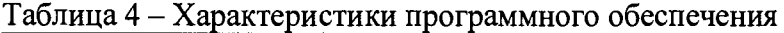

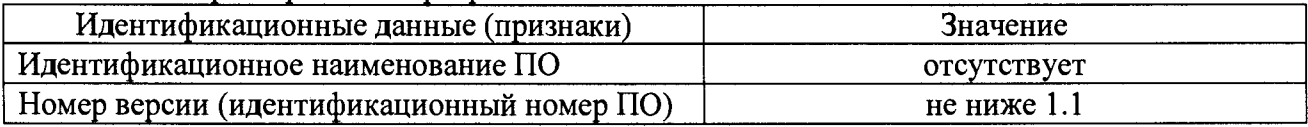

#### **7.4 Определение метрологических характеристик**

# **7.4.1 Определение абсолютной погрешности измерений напряжения постоянного**

**тока**

Определение абсолютной погрешности измерений напряжения постоянного тока проводить при помощи калибратора многофункционального FLUKE 5522А методом прямых измерений в следующей последовательности:

7.4.1.1 В поверяемом калибраторе установить режим измерений напряжения постоянного тока согласно РЭ.

7.4.1.2 Подключить поверяемый калибратор к калибратору FLUKE 5522А в соответствии с РЭ.

7.4.1.3 На калибраторе FLUKE 5522А установить поочередно значения постоянного выходного напряжения равные 10 %, 50 % и 90 % от верхнего значения диапазона. Измерения проводить для всех диапазонов измерений, выбираемых в ручном режиме.

7.4.1.4 Считать значения с поверяемого калибратора и определить абсолютную погрешность измерений напряжения по формуле (1):

где  $X$  - значение по показаниям поверяемых калибраторов, В, Х<sub>з</sub> - значение, задаваемое эталонным калибратором, В.

Результаты поверки считать положительными, если значения погрешностей, определенные по формуле (1), находятся в пределах, приведенных в таблице 5.

Таблица 5 - Метрологические характеристики калибраторов при измерении напряжения постоянного тока

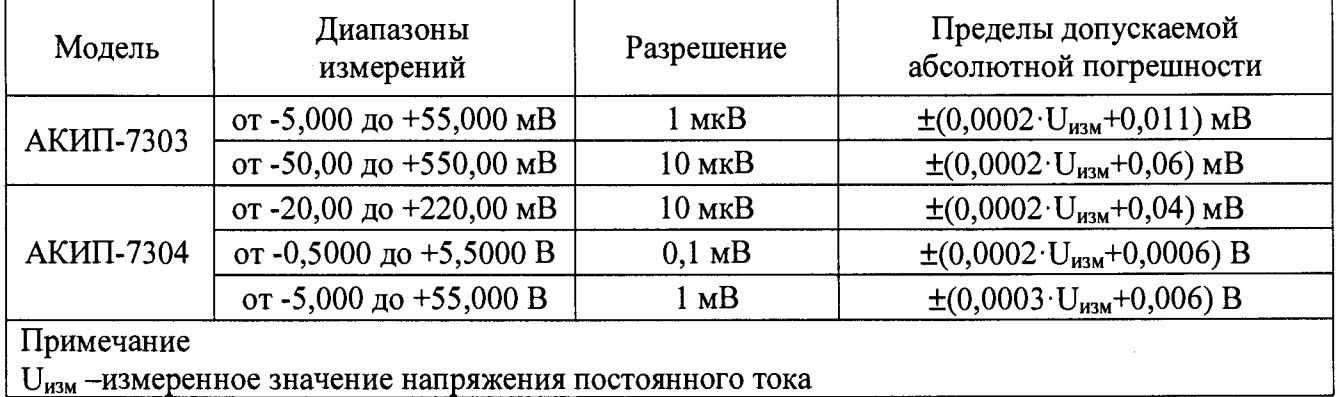

#### 7.4.2 Определение абсолютной погрешности измерений постоянного тока

Определение абсолютной погрешности измерений постоянного тока проводить при помощи калибратора многофункционального FLUKE 5522A методом прямых измерений в следующей последовательности:

7.4.2.1 В поверяемом калибраторе установить режим измерений постоянного тока согласно РЭ.

7.4.2.2 Подключить поверяемый калибратор к калибратору FLUKE 5522A в соответствии с РЭ.

7.4.2.3 На калибраторе FLUKE 5522A установить поочередно значения постоянного выходного тока равные 10 %, 50 % и 90 % от верхнего значения диапазона. Измерения проводить для всех диапазонов измерений, выбираемых в ручном режиме.

7.4.2.4 Считать значения с поверяемого калибратора и определить абсолютную погрешность измерений тока по формуле (1).

Результаты поверки считать положительными, если значения погрешностей, определенные по формуле (1), находятся в пределах, приведенных в таблице 6.

Таблица 6 - Метрологические характеристики калибраторов при измерении силы постоянного тока

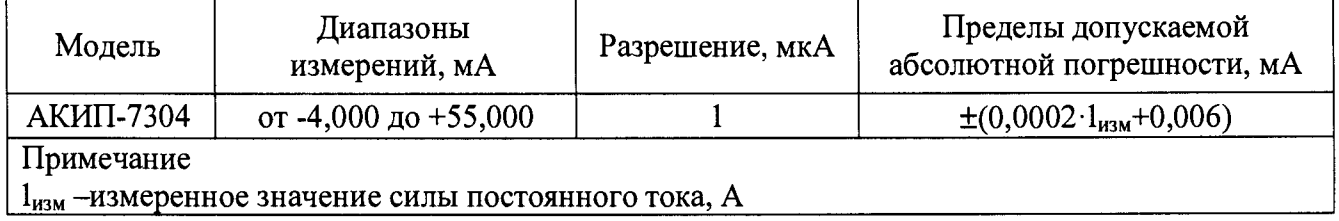

#### 7.4.3 Определение абсолютной погрешности измерений частоты

Определение абсолютной погрешности измерений частоты проводить при помощи калибратора многофункционального FLUKE 5522A методом прямых измерений в следующей последовательности:

7.4.3.1 В поверяемом калибраторе установить режим измерений частоты согласно РЭ.

7.4.3.2 Подключить поверяемый калибратор к калибратору FLUKE 5522A в соответствии с РЭ.

7.4.3.3 На калибраторе FLUKE 5522А установить поочередно значения частоты равные 10 %, 50 % и 90 % от верхнего значения диапазона при выходном напряжении 3 В. Измерения проводить для всех диапазонов измерений, выбираемых в ручном режиме.

7.4.3.4 Считать значения с поверяемого калибратора и определить абсолютную погрешность измерений частоты по формуле (1).

Результаты поверки считать положительными, если значения погрешностей, определенные по формуле (1), находятся в пределах, приведенных в таблице 7.

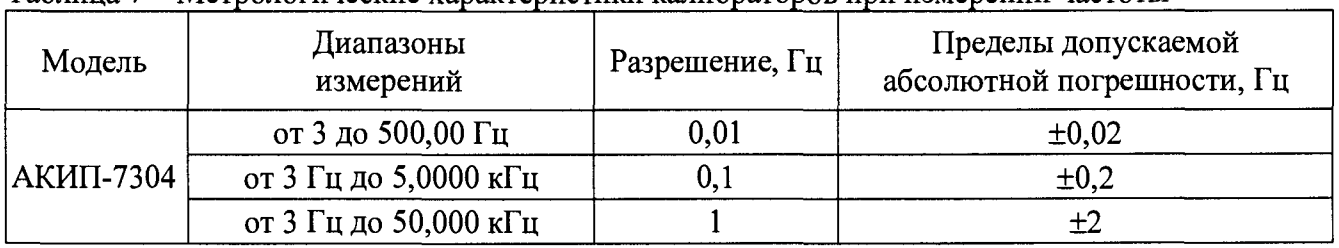

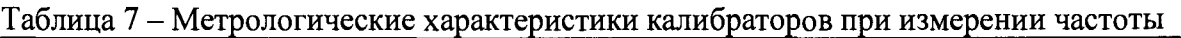

# **7.4.4 Определение абсолютной погрешности измерений электрического сопротивления постоянного тока**

Определение абсолютной погрешности измерений электрического сопротивления постоянного тока проводить при помощи калибратора многофункционального FLUKE 5522А методом прямых измерений в следующей последовательности:

7.4.4.1 В поверяемом калибраторе установить режим измерений электрического сопротивления постоянного тока согласно РЭ.

7.4.4.2 Подключить поверяемый калибратор к калибратору FLUKE 5522А в соответствии с РЭ.

7.4.4.3 На калибраторе FLUKE 5522А установить поочередно значения электрического сопротивления равные 10 %, 50 % и 90 % от верхнего значения диапазона. Измерения проводить для всех диапазонов измерений, выбираемых в ручном режиме.

7.4.4.4 Считать значения с поверяемого калибратора и определить абсолютную погрешность измерений частоты по формуле (1).

Результаты поверки считать положительными, если значения погрешностей, определенные по формуле (1), находятся в пределах, приведенных в таблице 8.

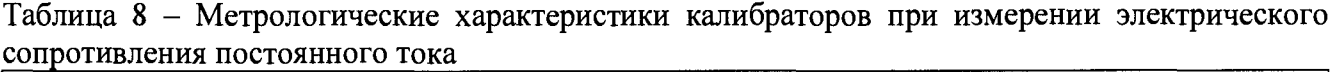

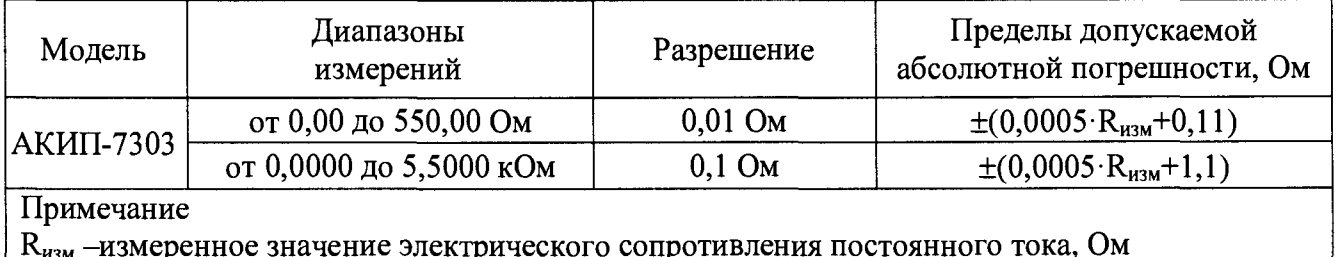

 $\rm R_{\rm\scriptscriptstyle H3M}$  –измеренное значение электрического сопротивления постоянного тока, Ом

#### **7.4.5 Определение абсолютной погрешности измерений температуры с помощью термопар**

Определение абсолютной погрешности измерений температуры с помощью термопар проводить при помощи калибратора многофункционального FLUKE 5522А методом прямых измерений в следующей последовательности:

7.4.5.1 В поверяемом калибраторе установить режим измерений температуры с помощью термопар согласно РЭ.

7.4.5.2 Подключить поверяемый калибратор к калибратору FLUKE 5522А в соответствии с РЭ.

7.4.5.3 На калибраторе FLUKE 5522A в режиме моделирования термопар установить поочередно значения статических характеристик термопар равные 10 %, 50 % и 90 % от верхнего значения диапазона. Измерения проводить для всех диапазонов измерений для соответствующих термопар, с отключенной компенсацией температуры холодного спая.

7.4.5.4 Считать значения с поверяемого калибратора и определить абсолютную погрешность измерений температуры с помощью термопар по формуле (1).

Результаты поверки считать положительными, если значения погрешностей, определенные по формуле (1), находятся в пределах, приведенных в таблице 9.

Определение погрешности компенсации температуры холодного спая термопары производится с помощью термометра.

Термометром измеряется температура воздуха (t<sub>в</sub>) в области нижней части поверяемого калибратора. Затем для одной поверяемой температурной точки любой из термопар выполняется сначала измерение температуры с отключенной компенсацией температуры холодного спая ( $t_{\text{orra}}$ ), а затем с включенной компенсацией температуры холодного спая ( $t_{\text{ax}}$ ). Значение температуры компенсации ( $t_{\text{koun}}$ ) холодного спая определяется по формуле (2)

$$
t_{\kappa o \lambda n} = t_{\kappa \kappa n} - t_{\kappa n}
$$

Основная абсолютная погрешность компенсации температуры холодного спая термопары вычисляется по формуле (3)

$$
\Delta t_{\text{KOMR}} = t_e - t_{\text{KOMR}} \tag{3}
$$

 $\Delta t_{\text{kom }n}$  не должна превышать значения  $\pm 0.5$  °C.

| Тип<br>термопар                                                                                                    | Диапазон измерений, °С                                                          | Разрешение, °С | Пределы допускаемой<br>абсолютной<br>погрешности, °C <sup>1)</sup> |  |  |  |
|----------------------------------------------------------------------------------------------------|---------------------------------------------------------------------------------|----------------|--------------------------------------------------------------------|--|--|--|
| $\mathbf R$                                                                                                    | от 0 до +500 вкл.<br>св. $+500 \text{ до } +1760$                               |                | $\pm 2$                                                            |  |  |  |
| S                                                                                                    | от 0 до +500 вкл.<br>св. $+500 \text{ до } +1760$                               |                | $\pm 2$                                                            |  |  |  |
| $\kappa$                                                                                                    | от -200 до 0 вкл.<br>св. 0 до +1370                                             | 0,1            | $\pm 1,2$<br>±0,8                                                  |  |  |  |
| E                                                                                                    | от -50 до 0 вкл.<br>св. 0 до $+850$                                             |                | $\pm 0.9$<br>$\pm 1,5$                                             |  |  |  |
| J                                                                                                    | от -60 до 0 вкл.<br>св. 0 до $+1200$                                            |                | $\pm 1,0$<br>$\pm 0,7$                                             |  |  |  |
| T                                                                                                    | от -100 до 0 вкл.<br>св. 0 до $+400$                                            |                | $\pm 1,0$<br>$\pm 0.7$                                             |  |  |  |
| N                                                                                                    | от -200 до 0 вкл.<br>св. 0 до $+1300$                                           |                | $\pm 1,5$<br>$\pm 0.9$                                             |  |  |  |
| B                                                                                                    | от +600 до +800 вкл.<br>св. +800 до +1000 вкл.<br>св. $+1000 \text{ go } +1820$ |                | $\pm 2$<br>$\pm 2$<br>$\pm 1$                                      |  |  |  |
| Примечание                                                                                                    |                                                                                 |                |                                                                    |  |  |  |
| Статические характеристики всех термопар соответствуют ГОСТ Р 8.585-2001. Для расчета                                      |                                                                                 |                |                                                                    |  |  |  |
| значений<br>статических<br>характеристик<br>используются<br>аппроксимирующие<br>полиномы<br>приложения А ГОСТ Р 8.585-2001 |                                                                                 |                |                                                                    |  |  |  |
|                                                                                                    |                                                                                 |                |                                                                    |  |  |  |

Таблица 9 - Метрологические характеристики калибраторов при измерении температуры с помощью термопар (только для АКИП-7303)

Примечание:

Допускается проводить поверку только для тех типов и температурных диапазонов градуировок термопар, которые имеются у заказчика поверки. Это должно отражаться в свидетельстве о поверке.

#### 7.4.6 Определение абсолютной погрешности измерений температуры с помощью термопреобразователей сопротивления

Определение абсолютной погрешности измерений температуры с помошью термопреобразователей сопротивления проводить помощи калибратора при многофункционального **FLUKE** 5522A методом прямых измерений  $\mathbf{B}$ следующей последовательности:

7.4.6.1 В поверяемом калибраторе установить режим измерений температуры с помощью термопреобразователей сопротивления согласно РЭ.

7.4.6.2 Подключить поверяемый калибратор к калибратору FLUKE 5522A в соответствии с РЭ.

7.4.6.3 На калибраторе FLUKE 5522A в режиме моделирования термопреобразователей сопротивления установить поочередно значения статических характеристик термопреобразователей сопротивления равные 10 %, 50 % и 90 % от верхнего значения диапазона.

7.4.6.4 Считать значения с поверяемого калибратора и определить абсолютную погрешность измерений температуры с помощью термопреобразователей сопротивления по  $\phi$ ормуле  $(1)$ .

Результаты поверки считать положительными, если значения погрешностей, определенные по формуле (1), находятся в пределах, приведенных в таблице 10.

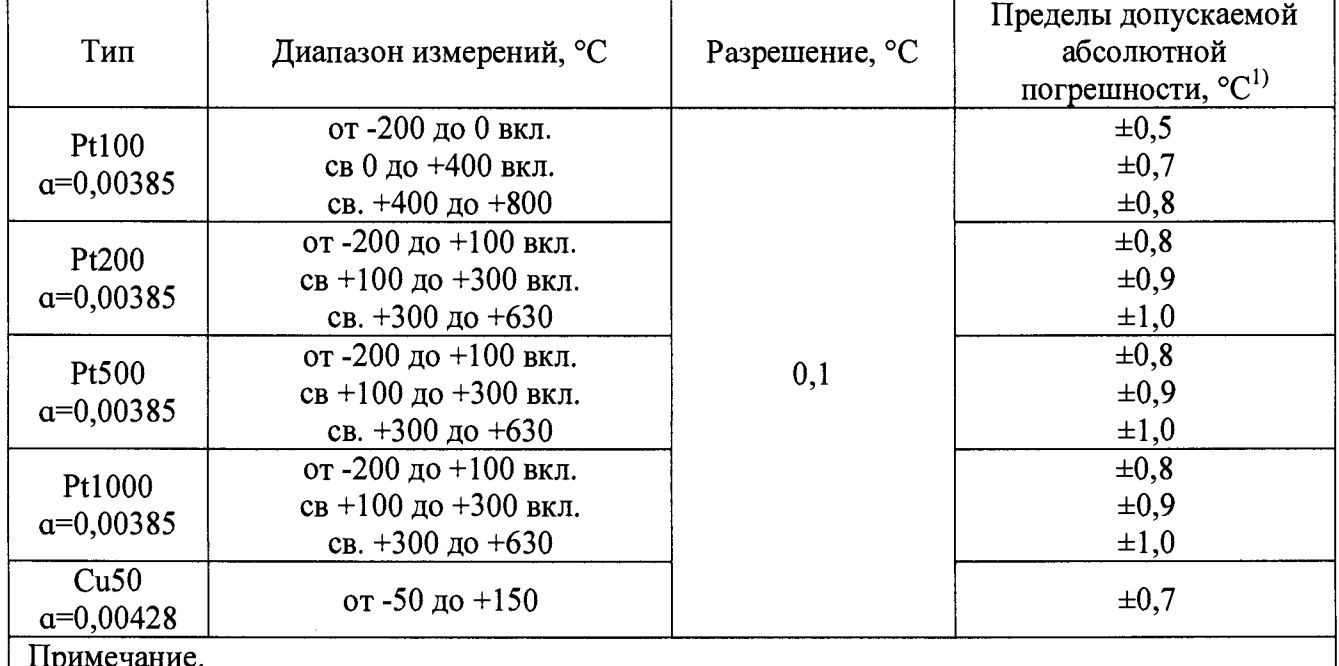

Таблица 10 - Метрологические характеристики калибраторов при измерении температуры с помощью термопреобразователей сопротивления (только для АКИП-7303)

Статические характеристики всех термопреобразователей сопротивления соответствуют ГОСТ 6651-2009

Примечание:

Возможно проводить поверку только для тех типов и температурных диапазонов градуировок термопреобразователей сопротивления, которые имеются у заказчика поверки. Это должно отражаться в свидетельстве о поверке.

### **7.4.7 Определение абсолютной погрешности воспроизведения напряжения постоянного тока**

Определение абсолютной погрешности воспроизведения напряжения постоянного тока проводить при помощи мультиметра 3458А (далее - мультиметр) методом прямых измерений в следующей последовательности:

7.4.7.1 В поверяемом калибраторе установить режим воспроизведения напряжения постоянного тока согласно РЭ.

7.4.7.2 Подключить поверяемый калибратор к мультиметру в соответствии с РЭ. Переключить мультиметр в режим измерения напряжения постоянного тока.

7.4.7.3 На калибраторе установить поочередно значения выходного напряжения постоянного тока равные 10 %, 50 % и 90 % от верхнего значения диапазона. Измерения проводить для всех диапазонов воспроизведения.

7.4.7.4 Считать значения с мультиметра и определить абсолютную погрешность воспроизведения напряжения постоянного тока по формуле (4).

$$
\Delta = X_{\kappa} - X_3,\tag{4}
$$

где  $X_{\kappa}$  – значение, установленное на калибраторе, В,

 $X_3$  – значение, полученное на эталонном мультиметре, В.

Результаты поверки считать положительными, если значения погрешностей, определенные по формуле (4), находятся в пределах, приведенных в таблице 11.

Таблица 11 - Метрологические характеристики калибраторов при воспроизведении напряжения постоянного тока

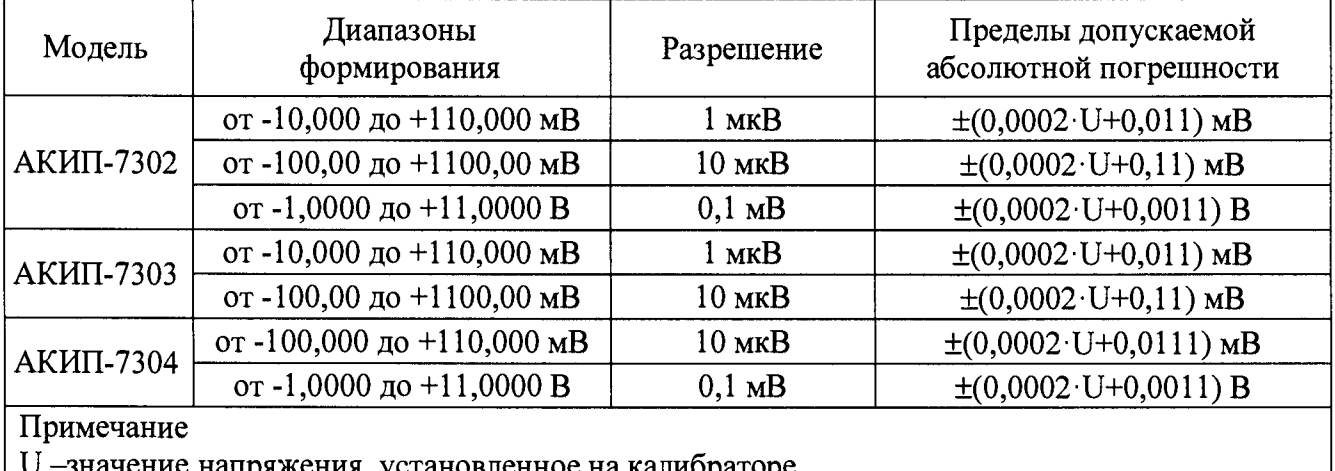

U -значение напряжения, установленное на калибраторе

#### **7.4.8 Определение абсолютной погрешности воспроизведения силы постоянного тока**

Определение абсолютной погрешности воспроизведения силы постоянного тока проводить при помощи мультиметра 3458А (далее - мультиметр) методом прямых измерений в следующей последовательности:

7.4.8.1 В поверяемом калибраторе установить режим воспроизведения постоянного тока согласно РЭ.

7.4.8.2 Подключить поверяемый калибратор к мультиметру в соответствии с РЭ. Переключить мультиметр в режим измерения постоянного тока.

7.4.8.3 На калибраторе установить поочередно значения выходного постоянного тока равные 10 %, 50 % и 90 % от верхнего значения диапазона. Измерения проводить для всех диапазонов воспроизведения.

7.4.8.4 Считать значения с мультиметра и определить абсолютную погрешность воспроизведения силы постоянного тока по формуле (4).

Результаты поверки считать положительными, если значения погрешностей, определенные по формуле (4), находятся в пределах, приведенных в таблице 12.

Таблица 12 - Метрологические характеристики калибраторов при воспроизведении постоянного тока

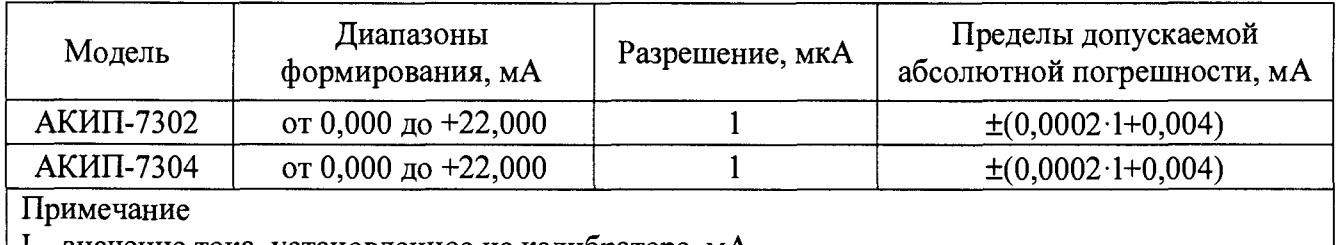

 $\vert$  I – значение тока, установленное на калибраторе, мА

#### **7.4.9 Определение абсолютной погрешности воспроизведения частоты**

Определение абсолютной погрешности воспроизведения частоты проводить при помощи частотомера электронно-счетного АКИП-5102 (далее - частотомер) методом прямых измерений в следующей последовательности:

7.4.9.1 В поверяемом калибраторе установить режим воспроизведения частоты согласно РЭ.

7.4.9.2 Подключить поверяемый калибратор к частотомеру в соответствии с РЭ.

7.4.9.3 На калибраторе установить поочередно значения выходной частоты равные 10 %, 50 % и 90 % от верхнего значения диапазона. Измерения проводить для всех диапазонов воспроизведения.

7.4.9.4 Считать значения с частотомера и определить абсолютную погрешность воспроизведения частоты по формуле (4).

Результаты поверки считать положительными, если значения погрешностей, определенные по формуле (4), находятся в пределах, приведенных в таблице 13.

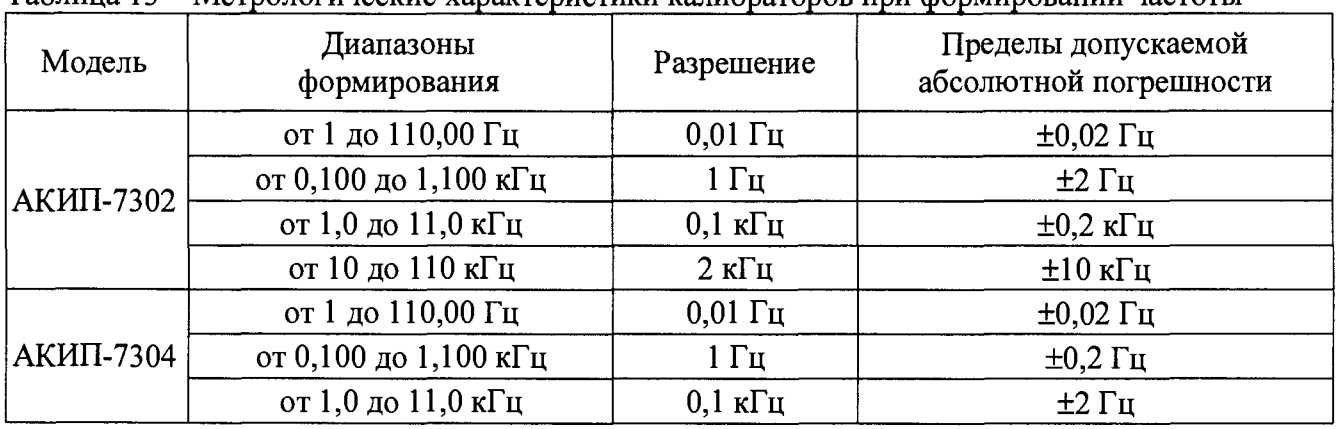

Таблица 13 - Метрологические характеристики калибраторов при формировании частоты<sup>1)</sup>

#### **7.4.9 Определение абсолютной погрешности воспроизведения числа импульсов**

Определение абсолютной погрешности воспроизведения числа импульсов проводить при помощи частотомера электронно-счетного АКИП-5102 (далее частотомер) методом прямых измерений в следующей последовательности:

7.4.10.1 В поверяемом калибраторе установить режим воспроизведения числа импульсов согласно РЭ. Выставить выходное напряжение импульсов 1 В, частоту повторения импульсов 10 Гц.

7.4.10.2 Подключить поверяемый калибратор к частотомеру. На частотомере выбрать режим счета импульсов.

7.4.10.3 На калибраторе установить поочередно значения числа импульсов равные 10 %, 50 % и 90 % от верхнего значения диапазона. Повторить измерения для значений частот воспроизводимых импульсов 500 Гц и 5 кГц.

7.4.10.4 Считать значения с частотомера и определить абсолютную погрешность

воспроизведения числа импульсов по формуле (4).

Результаты поверки считать положительными, если значения погрешностей, определенные по формуле (4), находятся в пределах, приведенных в таблице 14.

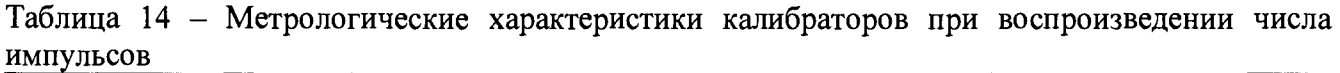

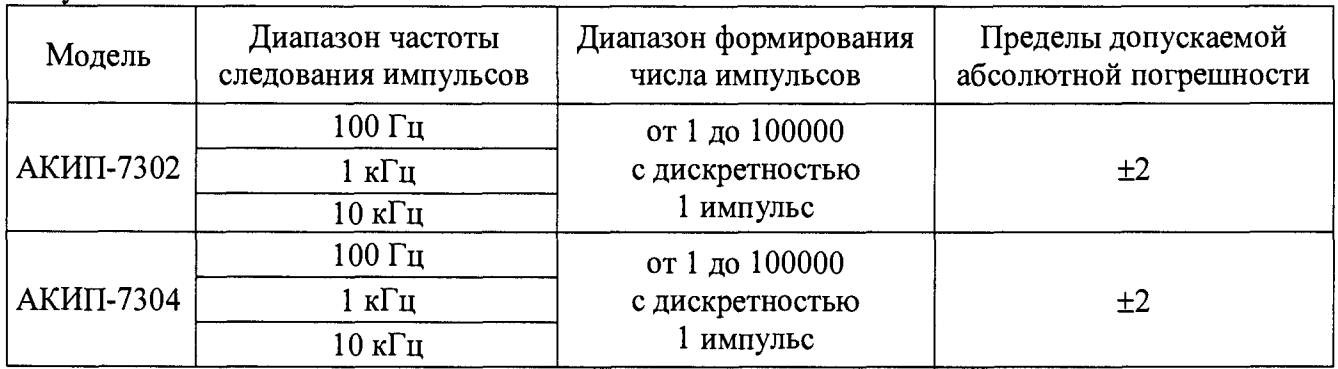

**7.4.11 Определение абсолютной погрешности воспроизведения электрического сопротивления постоянного тока**

Определение абсолютной погрешности воспроизведения электрического сопротивления постоянного тока проводить при помощи мультиметра 3458А (далее мультиметр) методом прямых измерений в следующей последовательности:

7.4.11.1 В поверяемом калибраторе установить режим воспроизведения электрического сопротивления постоянного тока согласно РЭ.

7.4.11.2 Подключить поверяемый калибратор к мультиметру в соответствии с РЭ. Переключить мультиметр в режим измерения электрического сопротивления постоянного тока.

7.4.11.3 На калибраторе установить поочередно значения выходного электрического сопротивления постоянного тока равные 10 %, 50 % и 90 % от верхнего значения диапазона. Измерения проводить для всех диапазонов воспроизведения.

7.4.11.4 Считать значения с мультиметра и определить абсолютную погрешность воспроизведения электрического сопротивления постоянного тока по формуле (4).

Результаты поверки считать положительными, если значения погрешностей, определенные по формуле (4), находятся в пределах, приведенных в таблице 15.

Таблица 15 - Метрологические характеристики калибраторов при воспроизведении электрического сопротивления постоянного тока

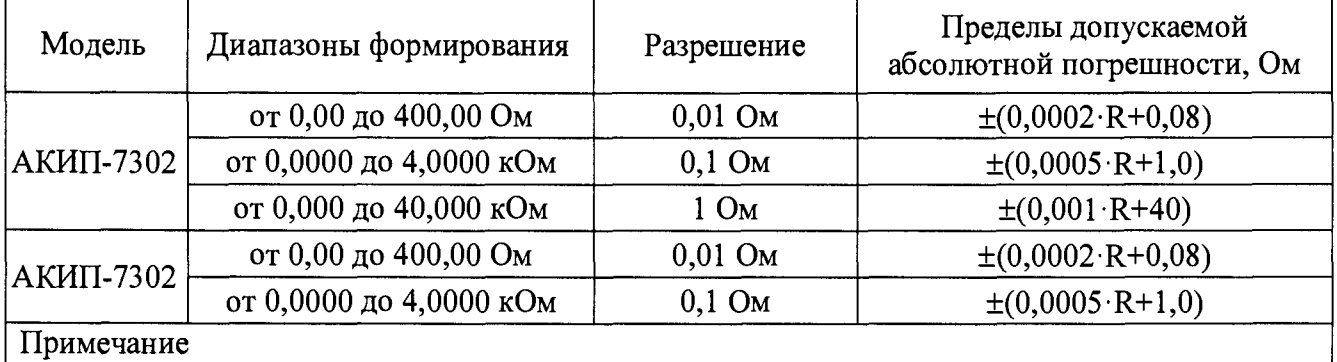

| R – значение сопротивления постоянного тока, установленное на калибраторе, Ом

# **7.4.12 Определение абсолютной погрешности воспроизведения статических характеристик термопар**

Определение абсолютной погрешности воспроизведения статических характеристик термопар проводить при помощи мультиметра 3458А (далее - мультиметр) методом прямых измерений в следующей последовательности:

7.4.12.1 В поверяемом калибраторе установить режим воспроизведения статических характеристик термопар согласно РЭ.

7.4.12.2 Подключить поверяемый калибратор к мультиметру в соответствии с РЭ. Переключить мультиметр в режим измерения напряжения постоянного тока. Нажав на кнопку калибратора RJ-ON, выключить компенсацию температуры холодного спая термопары.

7.4.12.3 На калибраторе установить поочередно значения выходных статических характеристик термопар равные 10 %, 50 % и 90 % от верхнего значения диапазона температуры. Измерения проводить для всех диапазонов воспроизведения.

7.4.12.4 Считать значения с мультиметра. По ГОСТ Р 8.585-2001 по полученным значениям ТермоЭДС рассчитать воспроизводимую температуру. Определить абсолютную погрешность воспроизведения статических характеристик термопар по формуле (4).

Результаты поверки считать положительными, если значения погрешностей, определенные по формуле (4), находятся в пределах, приведенных в таблице 16.

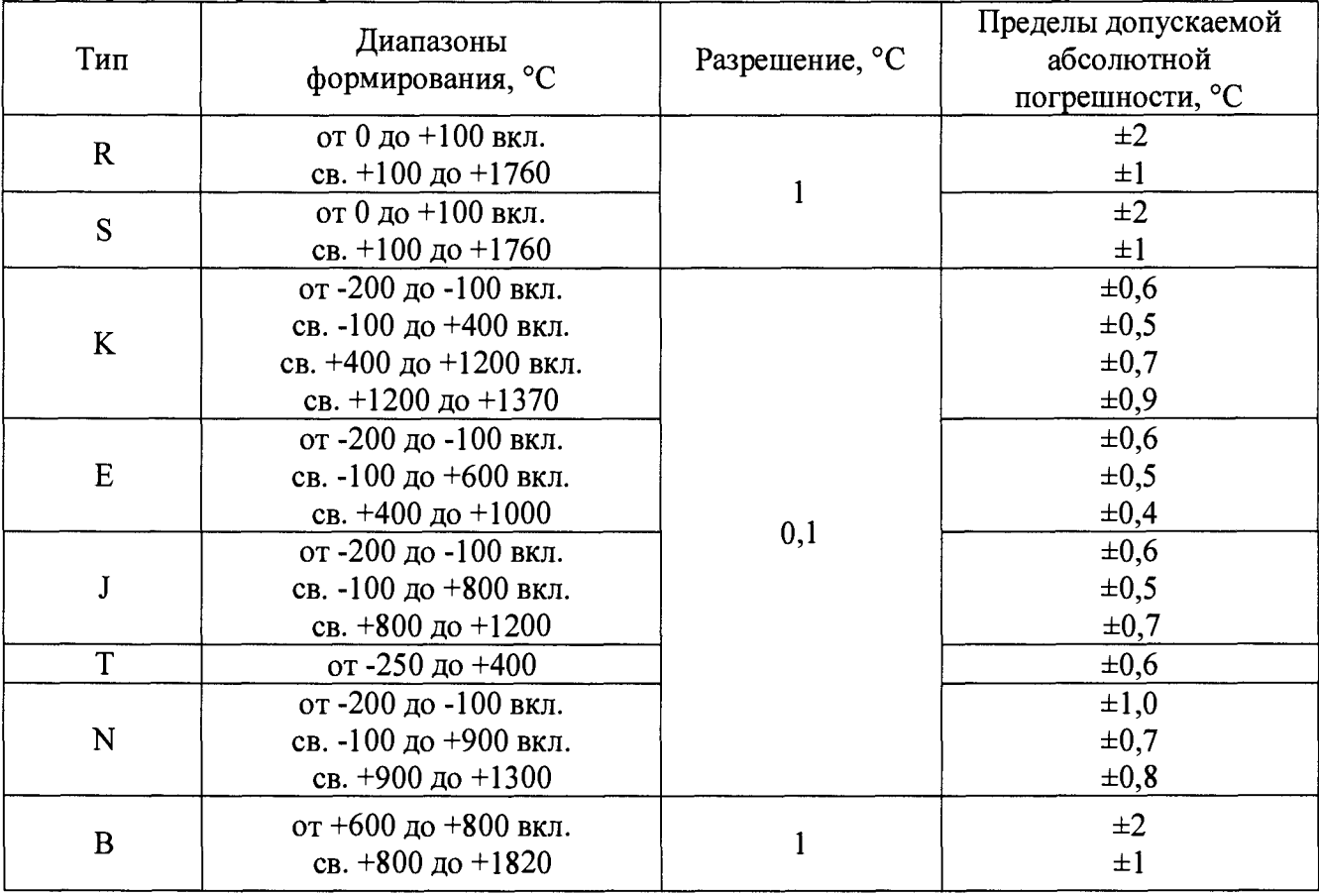

Таблица 16 - Метрологические характеристики калибраторов при воспроизведении статических характеристик термопар

#### Примечание:

Допускается проводить поверку только для тех типов и температурных диапазонов градуировок термопар, которые имеются у заказчика поверки. Это должно отражаться в свидетельстве о поверке.

#### 7.4.13 Определение абсолютной погрешности воспроизведения статических характеристик термопреобразователей сопротивления

Определение абсолютной погрешности воспроизведения статических характеристик термопреобразователей сопротивления проводить при помощи мультиметра 3458А (далее мультиметр) методом прямых измерений в следующей последовательности:

7.4.13.1 В поверяемом калибраторе установить режим воспроизведения статических характеристик термопреобразователей сопротивления согласно РЭ.

7.4.13.2 Подключить поверяемый калибратор к мультиметру в соответствии с РЭ. Переключить мультиметр в режим измерения электрического сопротивления.

7.4.13.3 На калибраторе установить поочередно значения выходных статических характеристик термопреобразователей сопротивления равные 10 %, 50 % и 90 % от верхнего значения диапазона температуры. Измерения проводить для всех диапазонов воспроизведения.

7.4.13.4 Считать значения с мультиметра. По ГОСТ 6651-2009 по полученным значениям сопротивления рассчитать воспроизводимую температуру. Определить абсолютную статических характеристик термопреобразователей погрешность воспроизведения сопротивления по формуле (4).

Результаты поверки считать положительными, если значения погрешностей, определенные по формуле (4), находятся в пределах, приведенных в таблице 17.

| Тип                   | Диапазоны<br>формирования, °С                                                  | Разрешение, °С | Пределы допускаемой<br>абсолютной<br>погрешности, °С |
|-----------------------|--------------------------------------------------------------------------------|----------------|------------------------------------------------------|
| Pt100<br>$a=0,00385$  | от -200 до 0 вкл.<br>св 0 до +400 вкл.<br>св. $+400$ до $+800$                 |                | $\pm 0.3$<br>$\pm 0.5$<br>$\pm 0.8$                  |
| Pt200<br>$a=0.00385$  | от -200 до +100 вкл.<br>$CB + 100$ до +300 вкл.<br>св. $+300 \text{ до } +630$ | 0,1            | $\pm 0.8$<br>$\pm 0.9$<br>$\pm 1,0$                  |
| Pt500<br>$a=0.00385$  | от -200 до +100 вкл.<br>$CB + 100$ до +300 вкл.<br>св. $+300$ до $+630$        |                | $\pm 0.4$<br>$\pm 0.5$<br>$\pm 0.7$                  |
| Pt1000<br>$a=0.00385$ | от -200 до +100 вкл.<br>$CB + 100$ до +300 вкл.<br>св. $+300$ до $+630$        |                | $\pm 0.2$<br>$\pm 0.5$<br>$\pm 0.7$                  |
| Cu50<br>$a=0,00428$   | от -50 до $+150$                                                               |                | $\pm 0.6$                                            |

Таблица 17 – Метрологические характеристики калибраторов при воспроизведении статических характеристик термопреобразователей сопротивления

#### Примечание:

Допускается проводить поверку только для тех типов и температурных диапазонов градуировок термопар, которые имеются у заказчика поверки. Это должно отражаться в свидетельстве о поверке.

#### 8 ОФОРМЛЕНИЕ РЕЗУЛЬТАТОВ ПОВЕРКИ

8.1 При положительных результатах поверки нагрузок оформляется свидетельство о поверке в соответствии с приказом Минпромторга России от 02.07.2015 № 1815 "Об утверждении Порядка проведения поверки средств измерений, требования к знаку поверки и содержанию свидетельства о поверке".

8.2 При отрицательных результатах поверки прибор не допускается к дальнейшему применению, в паспорт вносится запись о непригодности его к эксплуатации, знак предыдущей поверки гасится, свидетельство о поверке аннулируется и выдается извещение о непригодности.

Начальник отдела испытаний и сертификации

 $ch$  C.A. Корнеев